## Propriétés physiques du béton et de ses constituants

Jean-Pierre Ollivier Jean-Michel Torrenti Myriam Carcassès

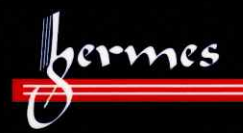

Lavoisier

## Table des matières

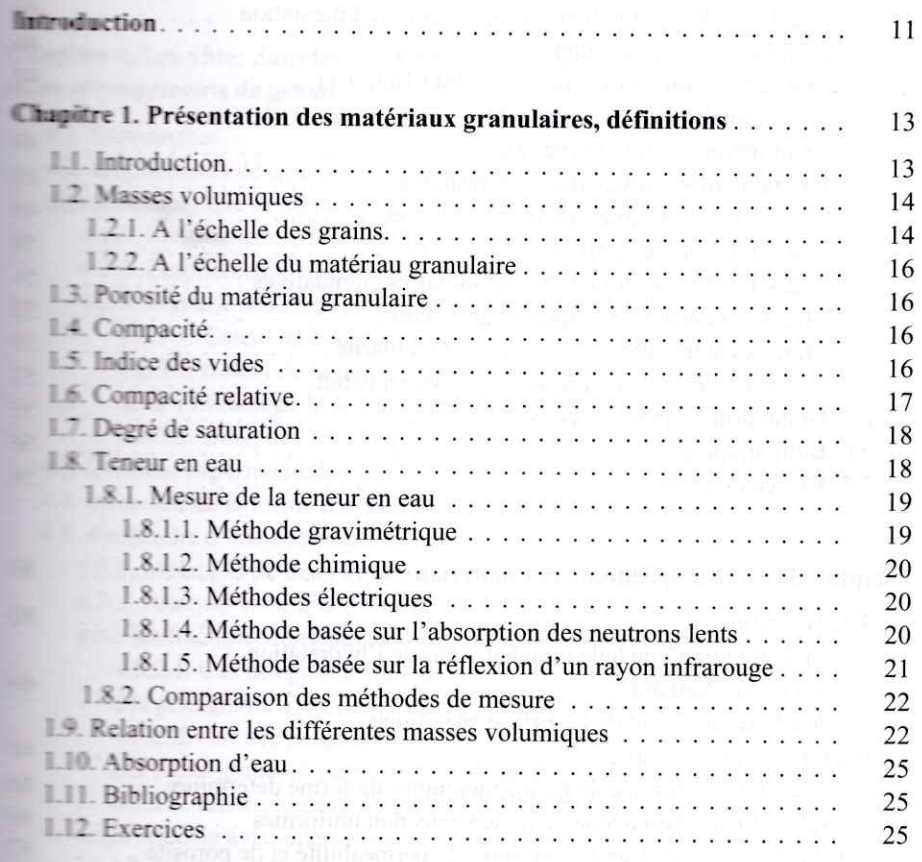

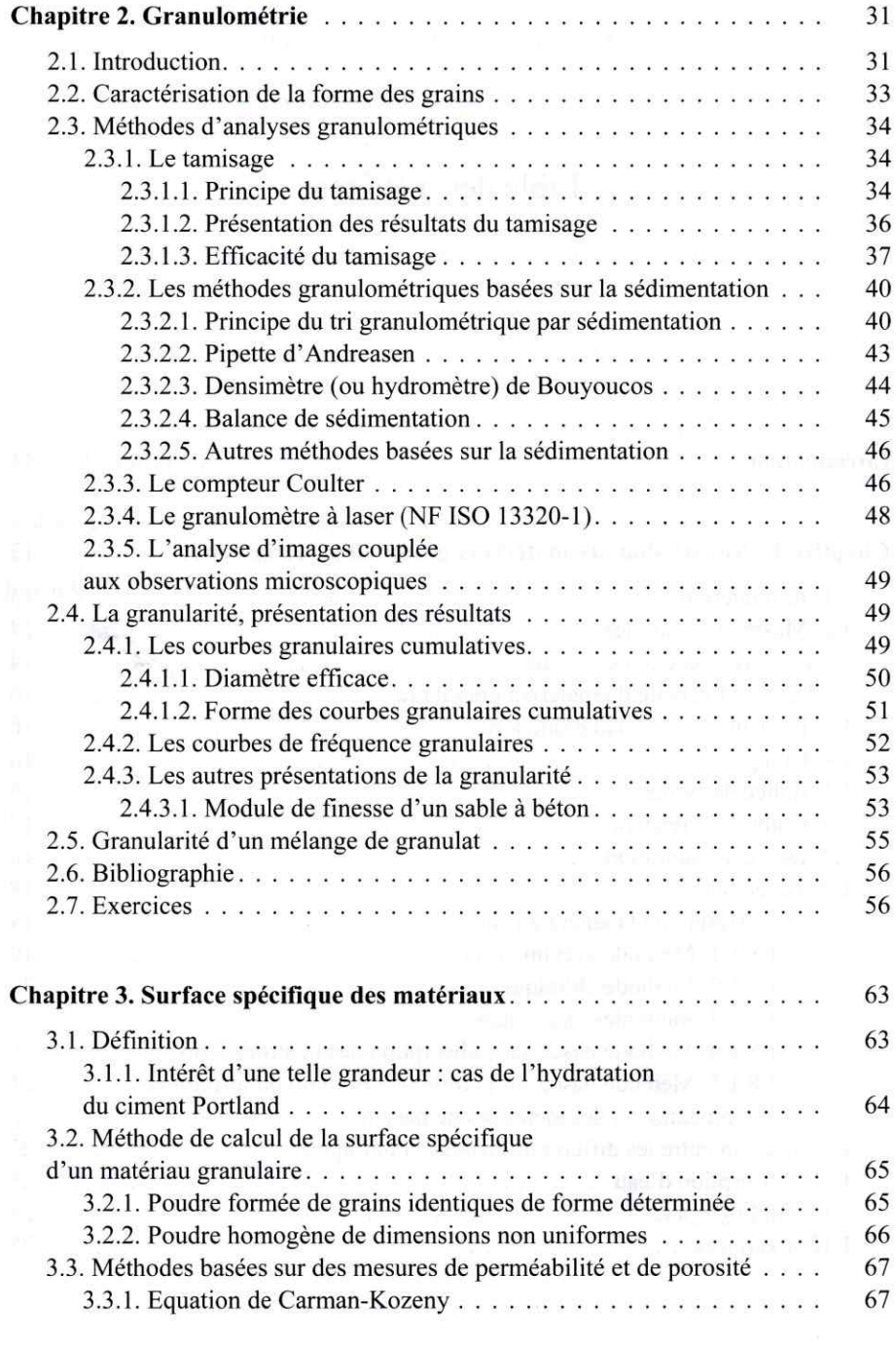

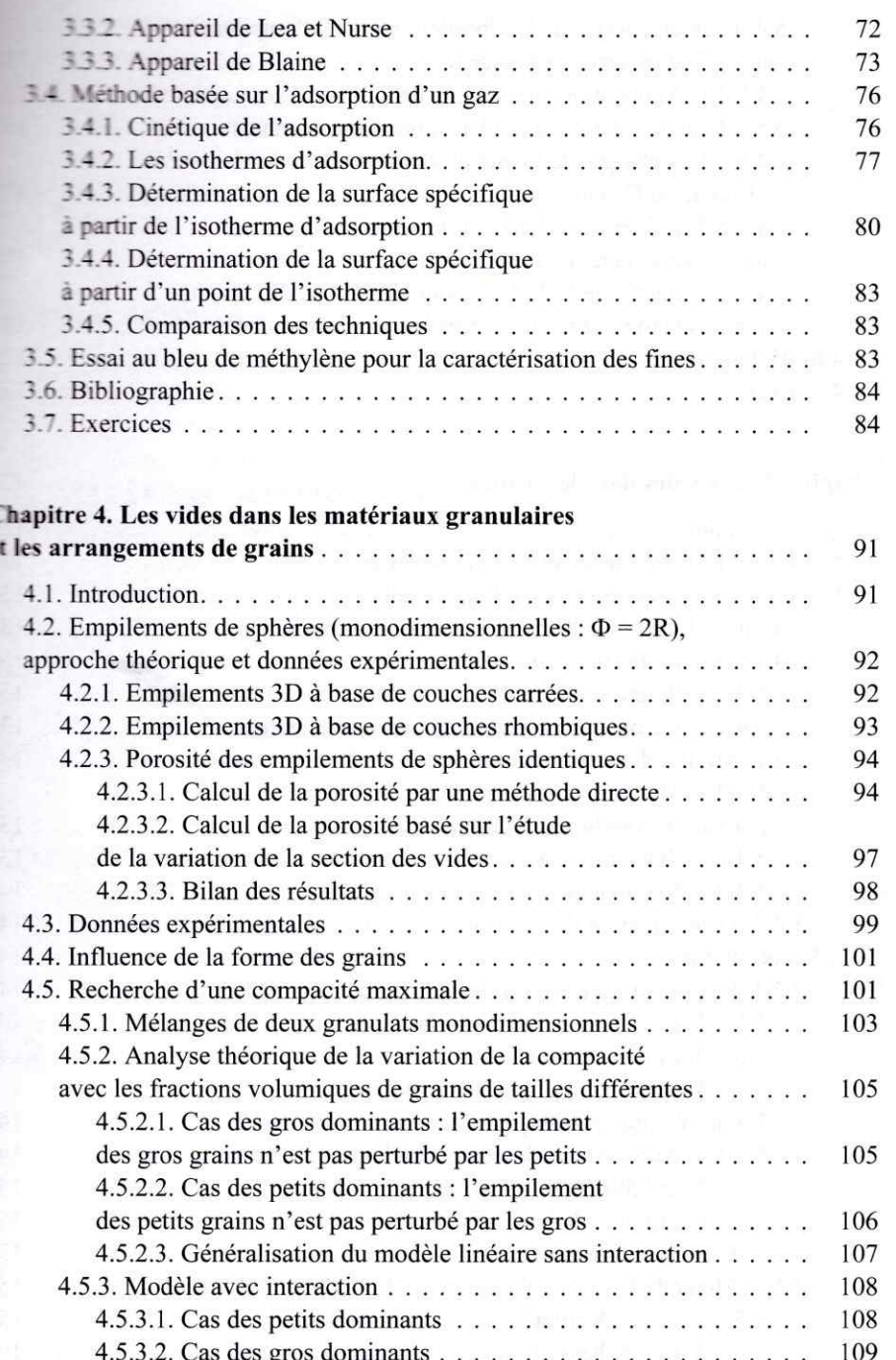

Propriétés physiques du béton et de ses constituants  $\,8\,$ 

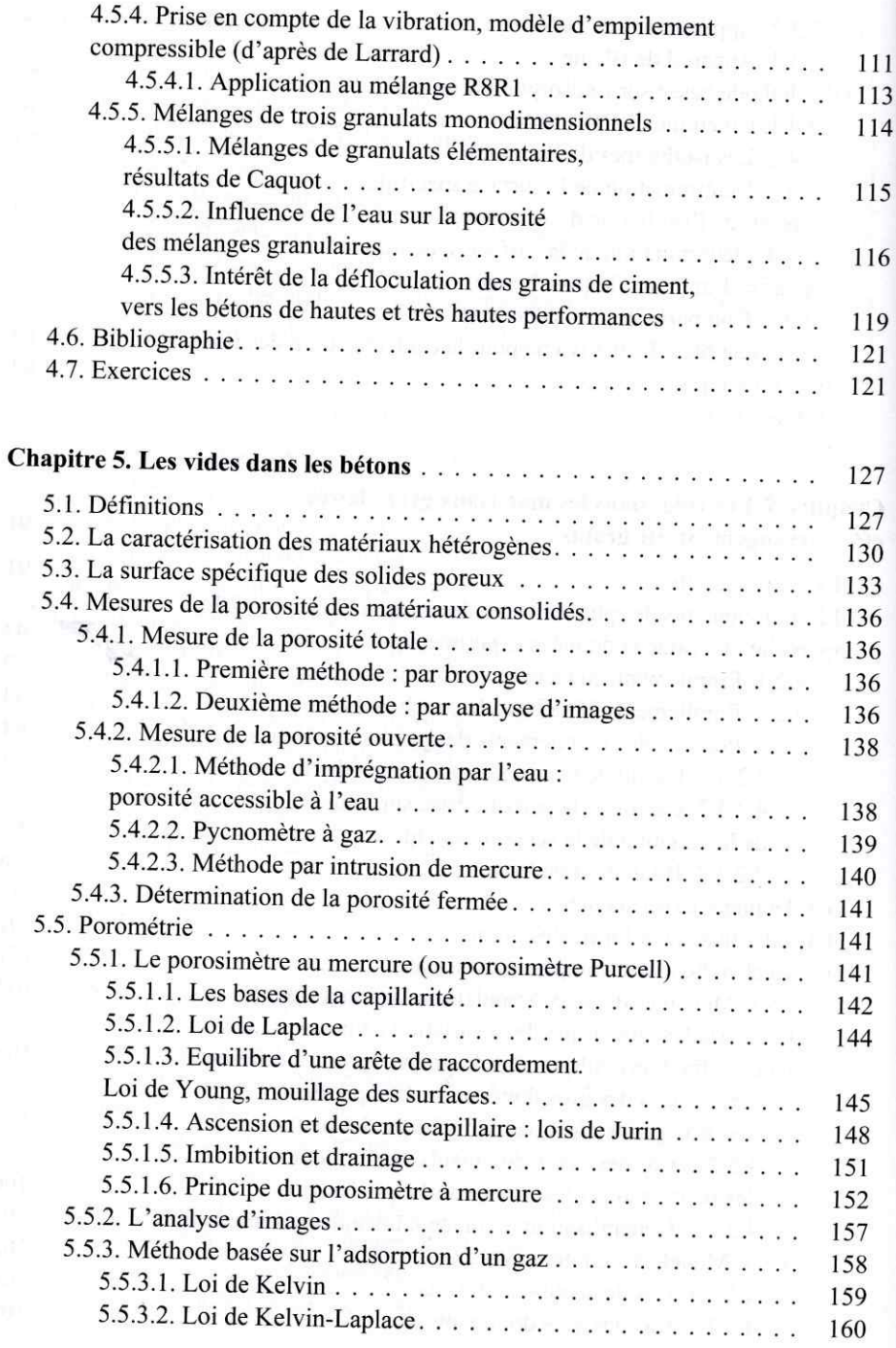

**Expanditure de la contrable des matières** 9

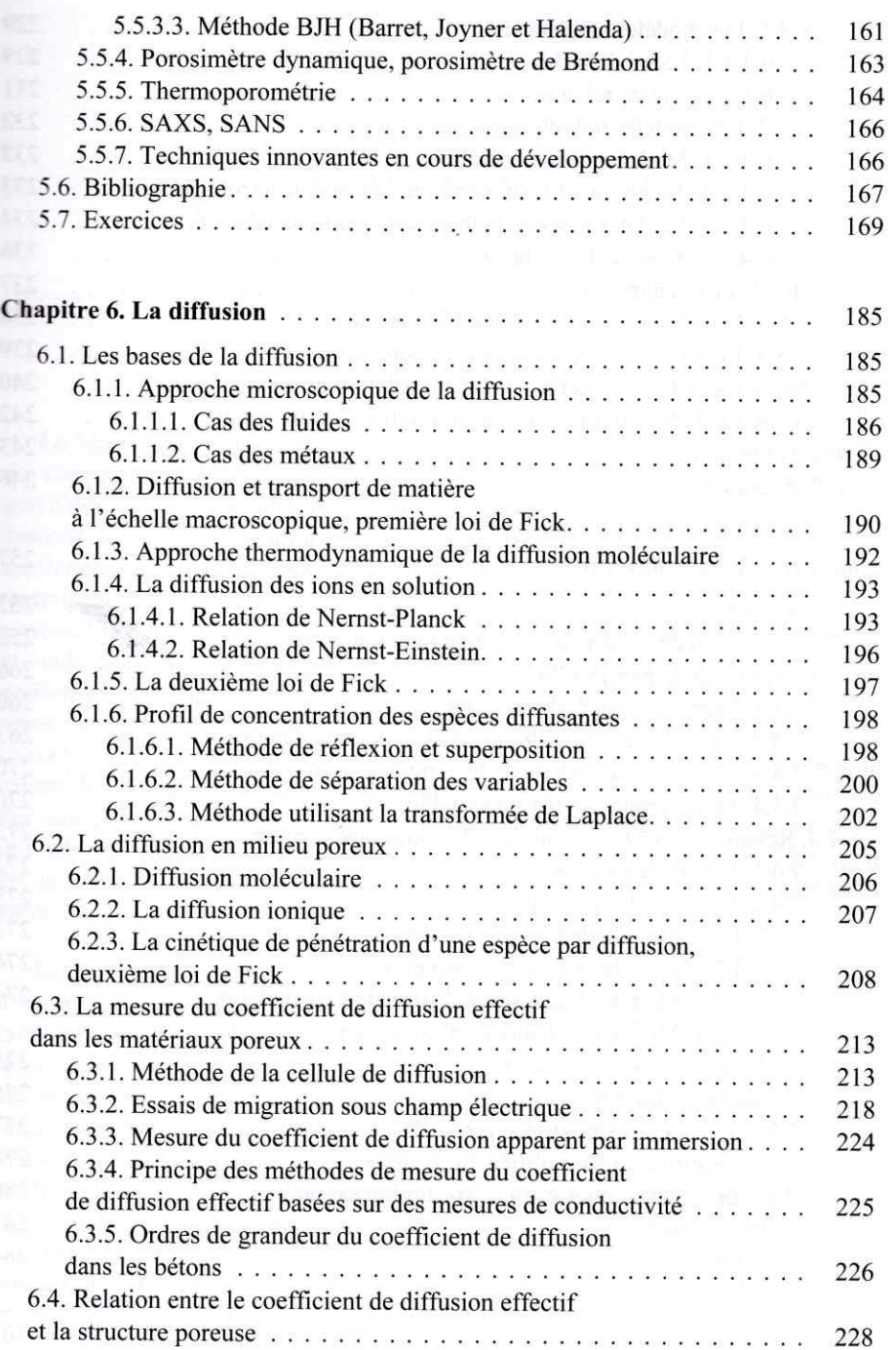

![](_page_6_Picture_0.jpeg)

10 Propriétés physiques du béton et de ses constituants

![](_page_7_Picture_12.jpeg)

![](_page_8_Picture_24.jpeg)

A l'état durci, le béton est un matériau poreux complexe. Ses propriétés d'usage (performances mécaniques ou thermiques, durabilité...) sont liées à sa structure poreuse qui elle-même dépend de l'arrangement des grains à l'état frais.

Etudiant les propriétés des matériaux granulaires et celles de leurs mélanges, cet ouvrage propose différents outils permettant au formulateur de concevoir des bétons de façon innovante. Afin de décrire les méthodes de caractérisation des matériaux, il analyse les propriétés physiques sur lesquelles elles reposent et établit ainsi leurs limites. Il développe également les notions de porosité et de surface spécifique et présente les propriétés de transport des bétons (diffusion et perméation).

Chaque chapitre se termine par plusieurs exercices permettant d'assimiler les connaissances théoriques présentées et de les appliquer à des problèmes concrets de génie civil.

## Les auteurs

Professeur émérite à l'INSA de Toulouse, Jean-Pierre Ollivier est chercheur au laboratoire matériaux et durabilité des constructions, où il étudie la durabilité des bétons.

Professeur à l'Ecole nationale des ponts et chaussées, Jean-Michel Torrenti est responsable du département Matériaux de l'IFSTTAR, où il s'intéresse au comportement des bétons.

Professeur à l'université de Toulouse (IUT département de génie civil), Myriam Carcassès exerce ses activités de recherche au sein du laboratoire matériaux et durabilité des constructions sur le thème de la durabilité des bétons.

![](_page_9_Picture_8.jpeg)

![](_page_9_Picture_10.jpeg)

www.hermes-science.com